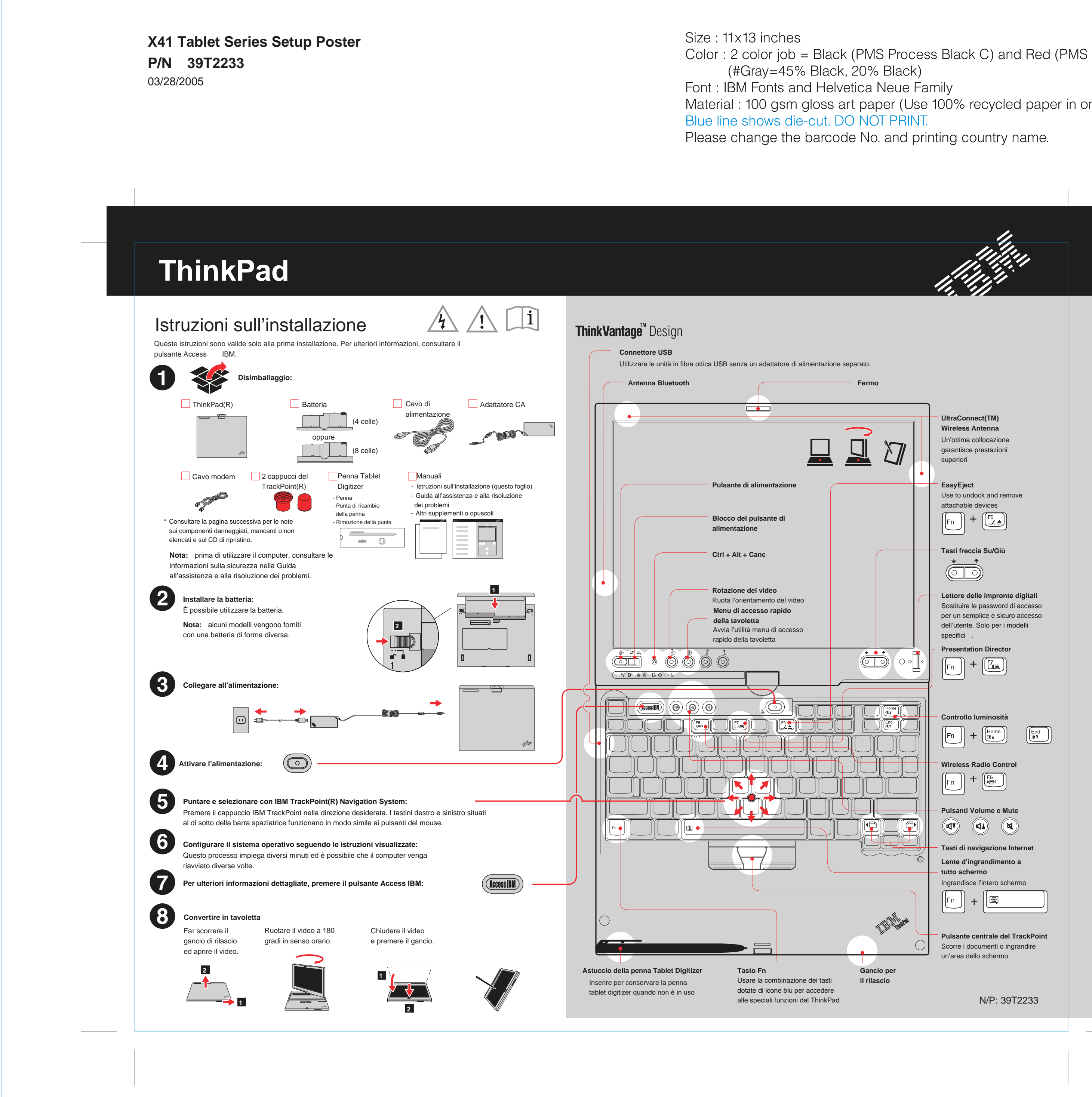

Color: 2 color job = Black (PMS Process Black C) and Red (PMS 032cvc)

Material: 100 gsm gloss art paper (Use 100% recycled paper in only Japan.)